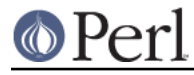

## **NAME**

CPANPLUS::Error

### **SYNOPSIS**

use CPANPLUS::Error qw[cp\_msg cp\_error];

## **DESCRIPTION**

This module provides the error handling code for the CPANPLUS libraries, and is mainly intended for internal use.

# **FUNCTIONS**

### **cp\_msg("message string" [,VERBOSE])**

Records a message on the stack, and prints it to STDOUT (or actually \$MSG\_FH, see the GLOBAL VARIABLES section below), if the VERBOSE option is true. The VERBOSE option defaults to false.

### **msg()**

An alias for cp\_msq.

### **cp\_error("error string" [,VERBOSE])**

Records an error on the stack, and prints it to STDERR (or actually  $$E$ RROR\_FH, see the GLOBAL VARIABLES sections below), if the VERBOSE option is true. The VERBOSE options defaults to true.

#### **error()**

An alias for cp\_error.

## **CLASS METHODS**

### **CPANPLUS::Error->stack()**

Retrieves all the items on the stack. Since CPANPLUS:: Error is implemented using Log:: Message , consult its manpage for the function retrieve to see what is returned and how to use the items.

### **CPANPLUS::Error->stack\_as\_string([TRACE])**

Returns the whole stack as a printable string. If the TRACE option is true all items are returned with Carp::longmess output, rather than just the message. TRACE defaults to false.

#### **CPANPLUS::Error->flush()**

Removes all the items from the stack and returns them. Since CPANPLUS:: Error is implemented using  $Log:Message$ , consult its manpage for the function retrieve to see what is returned and how to use the items.

## **GLOBAL VARIABLES**

\$ERROR\_FH

This is the filehandle all the messages sent to error() are being printed. This defaults to \*STDERR.

#### \$MSG\_FH

This is the filehandle all the messages sent to  $msg($ ) are being printed. This default to \*STDOUT.